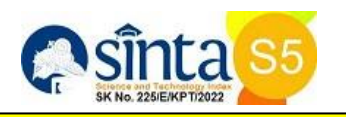

## **ANALISIS PERCEPATAN WAKTU PELAKSANAAN PROYEK DENGAN PENAMBAHAN JAM KERJA (STUDI KASUS PEMBANGUNAN LAHAN PARKIR RUMAH SAKIT BANGLI MEDIKA CANTI)**

# **I PUTU YANA HERMAWAN1) , I GEDE NGURAH SUNATHA2) , ANAK AGUNG RATU RITAKA WANGSA3) , KADEK ANDY SADEWA 4)**

### **Program Studi Teknik Sipil Fakultas Teknik Unversitas Mahasaraswati Denpasar**

*yanahermawan@unmas.ac.id*

# **ABSTRAK**

Pelaksanaan proyek konstruksi memiliki rangkaian kegiatan atau pekerjaan yang rumit dan saling bergantung satu sama lain. Pembangunan proyek konstruksi dilakukan dalam beberapa tahapan kerja, salah satunya adalah membuat jadwal kerja. Jadwal kerja dibuat untuk untuk memudahkan dalam setiap melakukan aktivitas agar dilakukan dengan berurutan dan tepat waktu. Pada pelaksanaan Proyek Pembangunan Lahan Parkir Rumah Sakit Bangli Medika Canti mengalami keterlambatan pada progress perminggu. Untuk mengantisipasi terjadinya perubahan waktu pelaksanaan, maka dilakukan percepatan waktu pelaksanaan dengan metode penambahan jam kerja lembur. Pada penelitian ini dilakukan percepatan waktu pelaksanaan dengan metode penambahan jam kerja lembur berbasis Microsoft Project. Data-data yang digunakan pada penelitian ini berupa time schedule rencana, time schedule realisasi, dan laporan mingguan. Analisis dilakukan untuk mendapatkan hasil kegiatan-kegiatan yang dapat dipercepat dan waktu pelaksanaan proyek setelah dipercepat dengan metode penambahan jam kerja lembur Dari hasil analisis Microsoft Project yang dilakukan terdapat kegiatan-kegiatan yang dapat dipercepat yaitu sebanyak 23 item pekerjaan. Setelah dilakukan analisis dengan metode penambahan jam kerja lembur pada pelaksanaan Proyek Pembangunan Lahan Parkir Rumah Sakit Bangli Medika Canti didapat waktu proyek yaitu 122 hari. Waktu tersebut merupakan waktu yang sama pada perencaan awal. Dalam proses pelaksanaan proyek tersebut, terdapat keterlambatan progress yang mengakibatkan mundurnya jadwal rencana proyek menjadi 129 hari.

*Kata kunci: Percepatan, Waktu, Jam Kerja Lembur, Microsoft Project*

## *ABSTRACT*

*Implementation of a construction project has a series of activities or jobs that are complex and interdependent on one another. Construction project development is carried out in several stages of work, one of*  which is making a work schedule. Work schedules are made to make it easier for each activity to be carried out *sequentially and on time. In the implementation of the Parking Lot Construction Project at Bangli Medika Canti Hospital, there was a delay in weekly progress. To anticipate changes in implementation time, an acceleration of implementation time is carried out using the method of adding overtime hours. In this research, acceleration of implementation time was carried out using the method of adding overtime hours based on Microsoft Project. The data used in this study are in the form of a planned time schedule, realization time schedule, and weekly reports. The analysis was carried out to obtain the results of activities that can be accelerated and the project implementation time after being accelerated using the method of adding overtime hours. From the results of the analysis of the Microsoft Project, there are activities that can be accelerated, namely as many as 23 work items. After analyzing with the method of adding overtime hours on the implementation of the Parking Lot Development Project at Bangli Medika Canti Hospital, the project time was 122 days. This time is the same time at the initial planning. In the process of implementing the project, there was a delay in progress which resulted in a postponement of the project plan schedule to 129 days.*

*Keywords: Acceleration, Time, Overtime, Microsoft Project*

## **PENDAHULUAN**

Mewujudkan proyek konstruksi melibatkan serangkaian kegiatan atau pekerjaan yang kompleks dan saling bergantung. Semakin besar proyeknya, semakin kompleks mekanismenya dan semakin banyak masalah yang terkait dengannya. Dari perencanaan hingga pelaksanaan, bagaimana merencanakan, mengontrol, dan mengelola proyek dengan benar.

Pengembangan proyek konstruksi berlangsung dalam beberapa tahapan pekerjaan, salah satunya adalah pembuatan action plan. Jadwal kerja dibuat untuk memudahkan pelaksanaan setiap fungsi secara teratur dan tepat waktu, menghindari keterlambatan dalam pelaksanaan. Total durasi proyek dapat dipercepat dengan beberapa cara, yaitu dengan menambah jam kerja (lembur), menambah tenaga kerja, mengganti dan melengkapi peralatan, memilih sumber daya manusia yang berkualitas dan menggunakan metode konstruksi yang efisien.

Proyek Pembangunan Lahan Parkir Rumah Sakit Bangli Medika Canti terletak di Kecamatan Desa Kawan, Kecamatan Bangli, Kabupaten Bangli, Bali. Proyek ini dikerjakan oleh PT. Reksa Tiga Mitra. Bangunan yang ada di proyek ini meliputi Bangunan Toilet dan Bangunan Lahan Parkir. Dalam proses Pembangunan Lahan Parkir Rumah Sakit Bangli Medika Canti, PT. Reksa Tiga Mitra selaku kontraktor menggunakan kurva S dalam pembuatan jadwal.

Berdasarkan data laporan terdapat beberapa minggu yang progress realisasi per minggu lebih kecil daripada progress rencana per minggu (terlambat) atau dengan kata lain selisih antara progress realisasi dengan progress rencana bernilai negatif (-) diantaranya terlihat pada minggu ke-8 dengan selisih (-4,5007), menyebabkan proyek mengalami keterlambatan mencapai 7 hari. Selisih antara progress realisasi dengan progress rencana tersebutlah yang menggambarkan proyek mengalami keterlambatan.

Proyek konstruksi merupakan suatu rangkaian kegiatan yang hanya satu kali dilaksanakan dan umumnya berjangka waktu pendek serta dalam rangkaian kegiatan tersebut, terdapat suatu proses yang mengelola sumber daya proyek menjadi suatu hasil kegiatan yang berupa bangunan, Ervianto (2005).

Dalam pelaksanaan proyek tentu mempunyai sasaran yang akan dituju. Menurut Soeharto (1995), sasaran adalah tujuan yang spesifik dimana semua kegiatan diarahkan dan diusahakan untuk mencapainya. Dalam proses mencapai tujuan tersebut terdapat tiga sasaran pokok, yaitu: (1) Biaya: Rencana Anggaran Biaya (RAB) dan Rencana Anggaran Pelaksanaan (RAP); (2) Waktu: Time Schedule Rencana dan Time Schedule Realisasi; (3) Mutu: Rencana Kerja dan Syarat-syarat (RKS), Gambar Rencana, Shop Drawing, dan As Build Drawing; dan (4) Kinerja: Cost Performance Index (CPI) dan Schedule Performance Index (SPI).

Menurut Ervianto (2005), Manajemen proyek merupakan semua perencanaan, pelaksanaan, pengendalian dan koordinasi suatu proyek dari awal (gagasan) hingga berakhirnya proyek untuk menjamin pelaksanaan proyek secara tepat waktu, tepat biaya dan tepat mutu.

Tahapan utama proyek konstruksi meliputi: (1) Briefing: memungkinkan klien menjelaskan karakteristik dan biaya proyek yang diizinkan sehingga arsitek, insinyur, surveyor, dan anggota tim desain lainnya dapat mengevaluasi keinginan dan biaya mereka dengan benar; (2) Perencanaan: bertujuan untuk menyelesaikan proyek dan menyelesaikan perkiraan tata letak, desain, konstruksi dan biaya untuk mendapatkan persetujuan yang diperlukan dari klien dan otoritas terkait; (3) Pelelangan: Menunjuk satu atau lebih kontraktor untuk melaksanakan konstruksi. Fungsi tahap ini adalah mengumpulkan tawaran pembangunan rumah dari kontraktor dan menutup kontrak; (4) Pelaksanaan: bertujuan untuk membangun gedung sesuai dengan spesifikasi biaya dan waktu yang disepakati serta kualitas yang dibutuhkan. Kegiatan pada level ini adalah perencanaan, koordinasi dan manajemen operasi lapangan; dan (5) Pemeliharaan: Setelah pembangunan fisik selesai, pihak penyedia jasa menyerahkan kepada pengguna jasa, pada tahap ini pihak penyedia jasa tetap harus memelihara bangunan sesuai kontrak.

Perencanaan proyek merupakan salah satu unsur perencanaan hasil, yang dapat memberikan informasi tentang jadwal yang direncanakan dan kemajuan proyek dalam hal efisiensi sumber daya dalam hal biaya, tenaga kerja, peralatan dan material, serta rencana durasi proyek dan kemajuan selama penyelesaian proyek. Menurut Faisol (2010), tujuan perencanaan proyek adalah untuk mengetahui hubungan antara pekerjaan yang sebelumnya dengan yang berikutnya, untuk mengetahui durasi setiap pekerjaan dan durasi proyek, untuk mengetahui awal dan akhir. waktu setiap pekerjaan, sebagai alat untuk menyediakan sumber daya dan kontrol, dan sebagai alat untuk memantau, memonitor dan mengevaluasi proyek Jenis-jenis penjadwalan proyek terdiri dari: (1) Kurva S, yaitu sebuah grafik yang dikembangkan oleh Warren T. Hanumm atas dasar Pengamatan terhadap sejumlah besar proyek sejak awal hingga akhir proyek; (2) Bagan balok (Bar Chart), merupakan sekumpulan aktivitas yang ditempatkan dalam kolom Vertikal, sementara waktu ditempatkan dalam baris horizontal. Waktu mulai dan selesai setiap kegiatan beserta durasinya ditunjukkan dengan menempatkan balok horizontal di bagian sebelah kanan dari setiap aktivitas: (3) Diagram panah (arrow diagram), menunjukkan urutan tugas-tugas yang diperlukan dalam suatu proyek atau proses, jadwal terbaik untuk seluruh proyek, dan potensi dan sumber daya penjadwalan masalah dan solusi; (4) Precedence Diagram Method (PDM), yaitu satu satu teknik penjadwalan yang termasuk dalam teknik penjadwalan Networking Planning atau rencana jaringan kerja yang menitikberatkan kegiatan pada node sehingga disebut juga sebagai Activity On Node (AON); DAN (5) CPM (Critical Path Method), yaitu suatu metode dengan menggunakan arrow diagram dalam menentukan lintasan kritis sehingga kemudian disebut juga sebagai diagram lintasan kritis.

Penambahan jam kerja (lembur) sangat sering dilakukan karena dapat meningkatkan sumber daya dilapangan yang ada dan cukup untuk merasionalkan biaya tambahan yang dikeluarkan oleh kontraktor. Waktu kerja normal pekerja adalah 8 jam (dimulai pukul 08.00 dan selesai pukul 17.00 dengan satu jam istirahat), kemudian jam lembur dilakukan setelah jam kerja normal selesai. Penambahan jam kerja (lembur) bisa dilakukan sesuai dengan Keputusan Menteri Tenaga Kerja Nomor KEP.102/MEN/VI/2004 pasal 3 tentang Waktu Kerja Lembur dan Upah Kerja Lembur yaitu waktu kerja lembur hanya dapat dilakukan paling banyak 3 jam dalam 1 hari dan 14 jam dalam 1 minggu. Semakin besar penambahan jam lembur dapat menimbulkan penurunan produktivitas.

Produktivitas didefinisikan sebagai perbandingan antara output dan input, atau dapat dikatakan sebagai perbandingan antara output produksi dengan total sumber daya yang digunakan. Dalam proyek konstruksi, indikator produktivitas adalah besaran yang diukur selama proses konstruksi; yang dapat dibagi menjadi biaya tenaga kerja, biaya material, metode dan alat. Keberhasilan suatu proyek konstruksi bergantung pada efisiensi pengelolaan sumber daya, dan tenaga kerja merupakan sumber daya yang tidak mudah dikelola. Upah yang diberikan sangat tergantung pada kecakapan masing-masing pekerja dikarenakan setiap pekerja memiliki karakter masingmasing yang berbeda-beda satu sama lainnya (Priyo & Raa'uf, 2015). Penambahan jam kerja pada pekerja akan mengakibatkan penurunan produktivitas setiap jamnya. Koefisien penurunan produktivitas pekerja pada setiap jamnya juga berbeda-beda, yaitu: (1) Penurunan indeks produktivitas pekerja dengan penambahan 1 jam sebesar 0,1; (2) Penurunan indeks produktivitas pekerja dengan penambahan 2 jam sebesar 0,2; dan (3)Penurunan indeks produktivitas pekerja dengan penambahan 3jam sebesar 0,3

Analisis lintasan-lintasan kritis pada MS Project

Kegiatan suatu proyek konstruksi saling mempengaruhi, apabila satu kegiatan ditunda maka akan mempengaruhi kegiatan lainnya sedemikian rupa sehingga dimungkinkan pekerjaan secara keseluruhan dapat tertunda dan menimbulkan perbedaan biaya dan waktu penyelesaian yang direncanakan. Tahapan analisis percepatan waktu dengan penambahan jam kerja lembur dengan menggunakan aplikasi MS Project diuraikan sebagai berikutt: memasukkan item pekerjaan, memasukkan durasi pekerjaan, mengatur kalender proyek, mengatur hubungan antar pekerjaan, mengupdate pekerjaan yang sesungguhnya dengan periode waktu dan menampilkan hasil dan pelaporan.

Pada penelitian ini metode percepatan yang digunakan adalah metode penambahan jam kerja dengan bantuan aplikasi MS Project 2007. Berdasarkan permasalahan keterlambatan penyelesaian proyek yang ditemukan pada studi kasus Proyek Pembangunan Lahan Parkir Rumah Sakit Bangli Medika Canti, oleh karena itu dilakukan Analisis Percepatan Waktu Proyek Konstruksi dengan Metode Penambahan Jam Kerja dengan tujuan untuk mengetahui kegiatan apa saja yang dapat dipercepat dan berapakah waktu pelaksanaan proyek yang dapat ditempuh dengan menambahkan jam kerja.

### **Rumusan Masalah**

- 1. Kegiatan apa yang dapat dipercepat pada proyek pembangunan lahan parkir lantai 2 rumah sakit bangli medika canti
- 2. Berapa waktu pelaksanaan proyek setelah dipercepat dengan menambahkan jam kerja lembur pada proyek pembangunan lahan parkir lantai 2 rumah sakit bangli medika canti
- 3.

### **Tujuan Penelitian**

- 1. Untuk menganalisis kegiatan-kegiatan apa saja yang dapat dipercepat pada proyek pembangunan lahan parkir lantai 2 rumah sakit bangli medika canti
- 2. Untuk mengetahui waku pelaksanaan proyek setelah dipercepat dengan menambahkan jam kerja

## **METODE PENELITIAN**

Objek penelitian pada penelitian ini adalah Proyek Pembangunan Lahan Parkir Rumah Sakit Bangli Medika Canti yang merupakan salah satu rangkaian pengembangan peningkatan kebutuhan ruang parkir.Proyek ini bernilai sebesar Rp. 3.778.000.000 dengan sumber dana berasal dari PT. Bangli Medical Center. Luas bangunannya yaitu sebesar 784 m2 dengan komposisi 1 kamar mandi dan 2 lahan parkir yaitu lantai I dan II. Penelitian ini hanya meninjau dari minggu ke-1 sampai dengan minggu ke-8, untuk mengetahui waktu keterlambatan pada proyek ini, maka dilakukan dengan metode penambahan jam kerja.

Penelitian ini dilakukan pada Proyek Pembangunan Lahan Parkir Rumah Sakit Bangli Medika Canti yang berlokasi di L.C. Subak Aya, Jalan Tirta Giri Kutri, Desa Kawan, Kabupaten Bangli.

Metode penelitian yang digunakan pada penelitian ini adalah metode deskriptif dengan memusatkan perhatian pada permasalahan yang ada pada saat penelitian dilakukan atau permasalahkan yang bersifat aktual.

Jenis dan Sumber data yang digunakan pada penelitian ini yaitu data kuantitatif dan sumber data yang digunakan yaitu data sekunder.

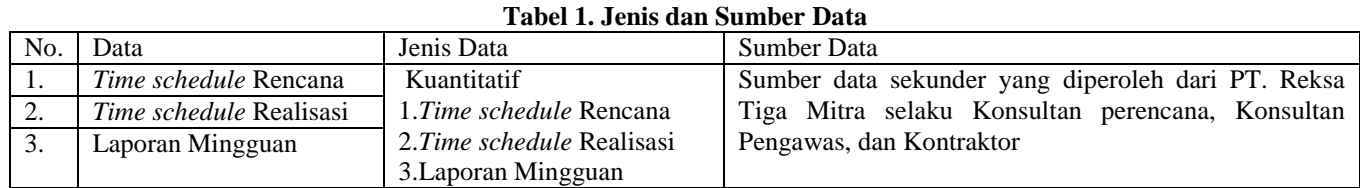

Kerangka analisis adalah konsep pada penelitian yang lebih mendetail dan saling berhubungan, dimana menggambarkan variabel satu dengan lainnya. Kerangka analisis digunakan agar penelitian bisa lebih mudah dipahami dan membuat data tidak menyimpang jauh dari konsep penelitian.

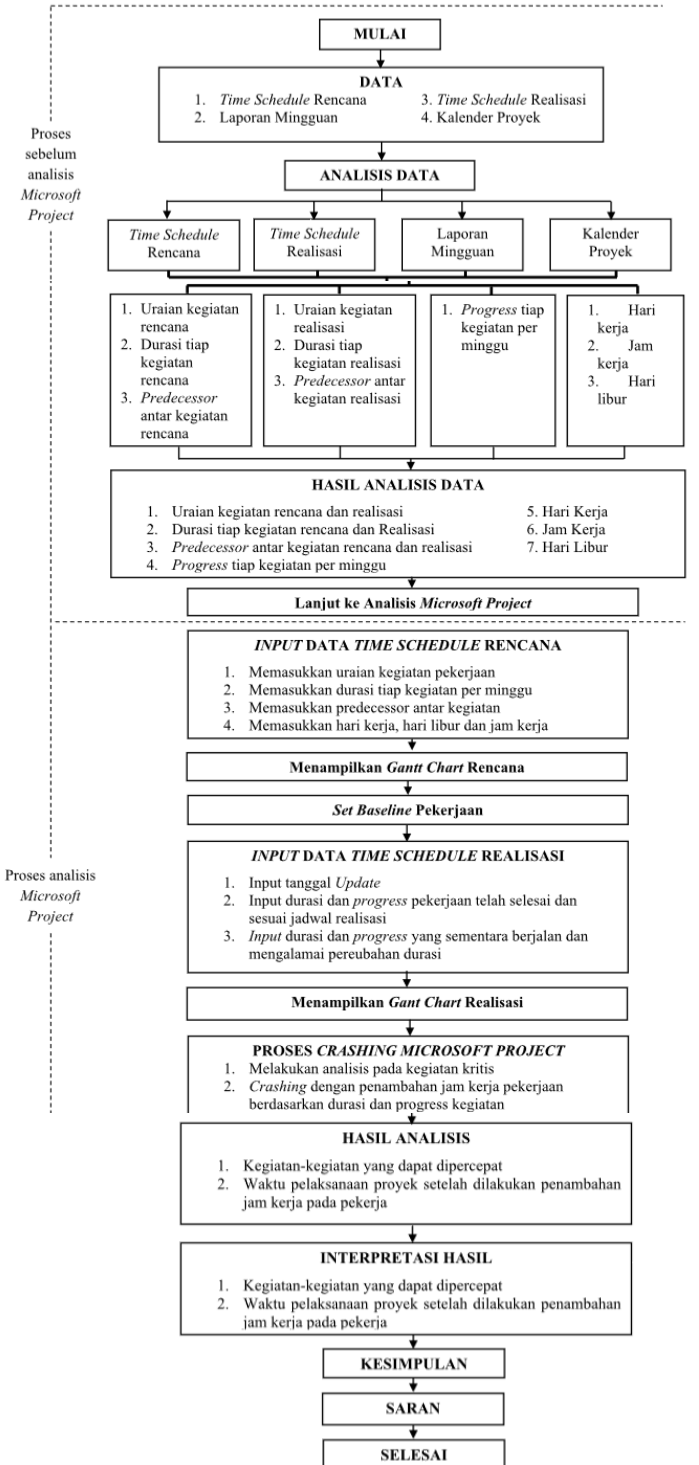

**Gambar 3. Kerangka Analisis Gambar**

### **Teknik Analisis Data**

Teknik analisis adalah proses pencarian data, menyusun secara sistematis informasi yang diperoleh dengan cara menyusun data ke dalam kategori-kategori, menguraikannya dalam satuan-satuan, mensintesiskannya, menyusunnya menjadi rumus-rumus, memilih mana yang penting dan apa yang akan dipelajari, dan menarik kesimpulan. Dari data yang dihimpun, selanjutnya dilakukan analisis data.

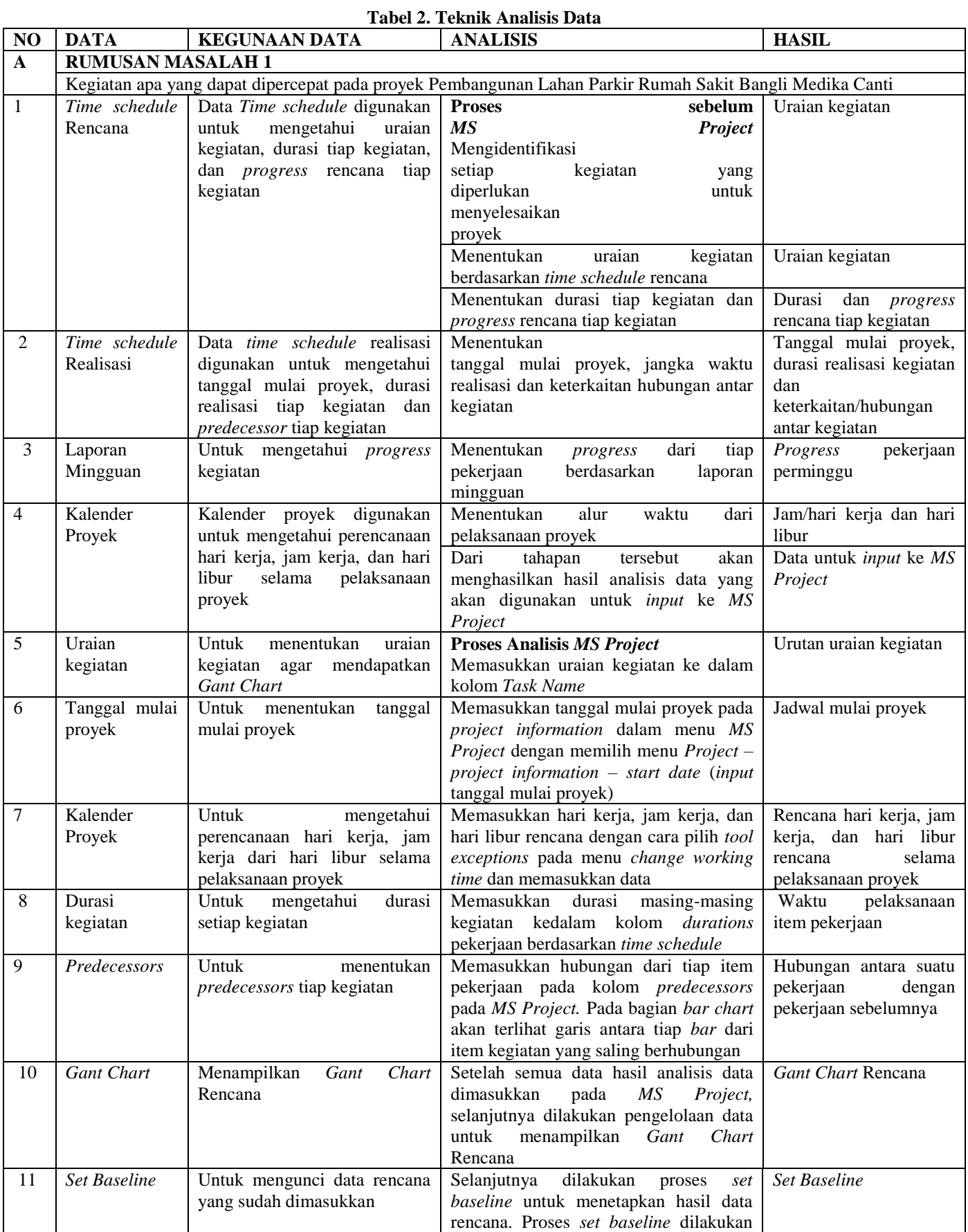

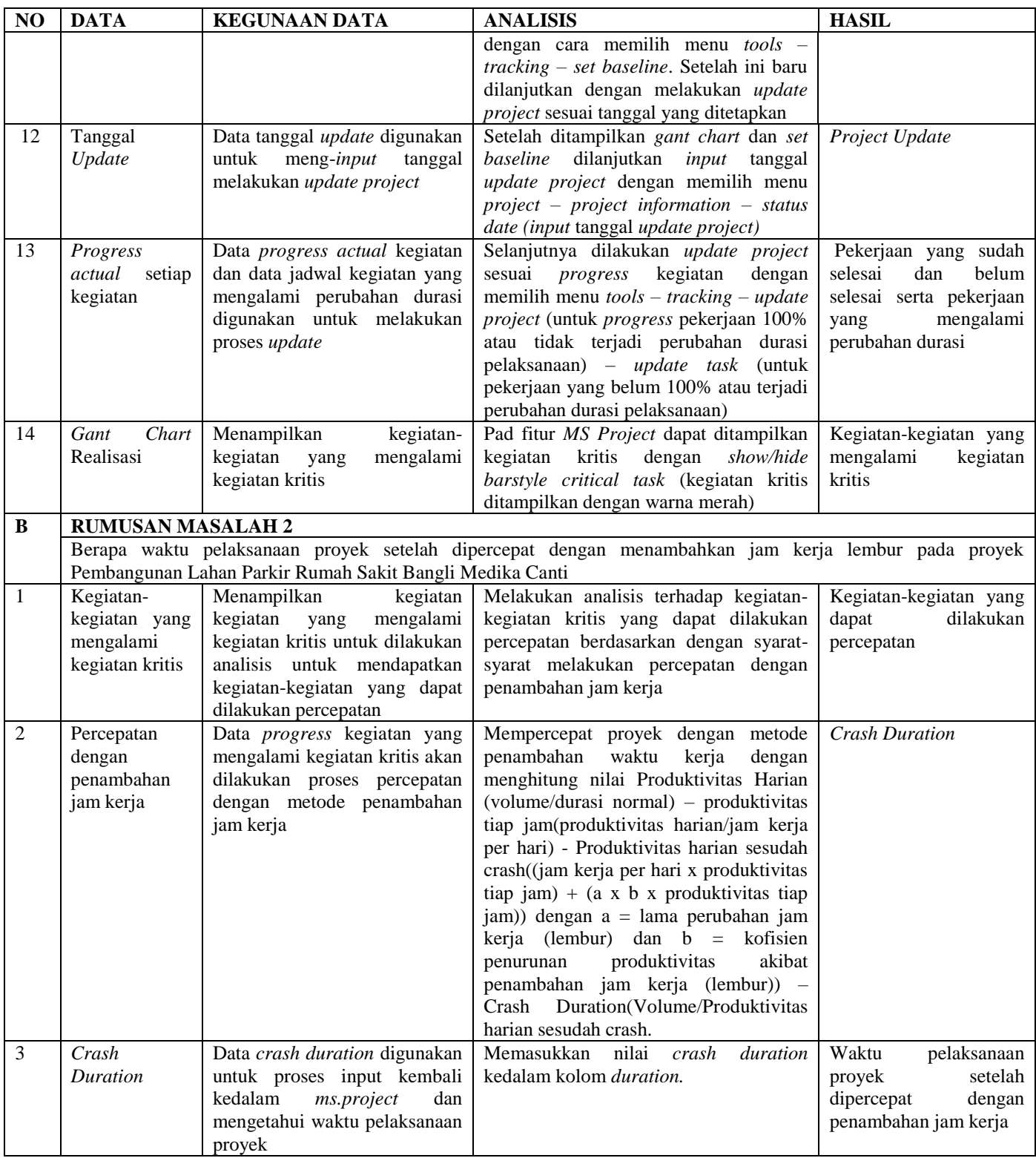

## **HASIL DAN PEMBAHASAN**

Dari proses analisis dan pembahasan yang sudah dilakukan dengan metode penambahan jam kerja (lembur), didapatkan hasil sebagai berikut:

### **Kegiatan-kegiatan yang Merupakan Kegiatan Kritis**

Hasil analisis yang telah dilakukan dengan menggunakan Software MS Project 2007 didapatkan hasil berupa kegiatan-kegiatan yang merupakan kegiatan kritis. Dari seluruh item pekerjaan yang dianalisis, terdapat 23 item pekerjaan yang mengalami kegiatan kritis. Dari kegiatan-kegiatan yang mengalami kegiatan kritis yaitu Pek. Beton Lantai 1 f'c 26.4 Mpa tebal 12 cm, Pek. Bondex 0.75 Rump Lt1-Lt2, Pek. Begesting (Plywood 2x pakai) Rump Lt1-Lt2, Pekerjaan Waterproofing LT2 Brushbond Flex ex. Fosroc, Pekerjaan Proteksi waterproofing LT2 Tebal 6 cm, Pekerjaan Cat garis parkir lantai, Pekerjaan List siku rump, Pek. Tanggulan Beton LT 2 10x10 cm2, Pekerjaan Kolom HB 300.300.10.15mm, Pekerjaan Kolom WF 300.150.6,5.9mm, Pekerjaan Balok Utama CS 400.200.8.13mm, Pekerjaan Balok Induk WF 300.150.6,5.9mm, Pekerjaan Balok Anak WF 250.125.6.9mm, Pekerjaan Balok Ramp WF 300.150.6,5.9mm, Pekerjaan Balok Ramp WF 250.125.5.9mm, Pekerjaan Plat Esser 12mm, Pekerjaan Plat Esser 10mm, Pekerjaan Plat Esser 8mm, Pekerjaan Ancohored D19mm, Pekerjaan Railling, Pekerjaan Atap Parkir Uk. 3000 x 20000mm, Pekerjaan Bubungan P. 21120mm, Pekerjaan Atap rump 1500x12000mm. Pekerjaan tersebut didapat setelah memasukkan tanggal melakukan update, update task, dan update project. Pada aplikasi Microsoft Project, pekerjaan tersebut berada setelah garis waktu tanggal update dan berwarna merah, maka dari itu teridentifikasi sebagai pekerjaan kritis.

#### **Waktu Pelaksanaan Setelah dipercepat dengan Metode Penambahan Jam Kerja**

Durasi pekerjaan setelah dipercepat menggunakan metode penambahan jam kerja (lembur) adalah 122 hari. Waktu tersebut merupakan waktu yang sama dengan perencanaan awal proyek. Dalam proses pelaksanaan proyek tersebut terdapat keterlambatan progresh yang mengakibatkan mundurnya jadwal rencana proyek menjadi 129 hari. Dengan hasil analisis kegiatan kritis yang didapatkan sebelumnya dilakukan proses crash duration dengan penambahan jam kerja sebanyak 2 jam. Setelah didapatkan hasil crash duration, dilanjutkan memasukkan kembali kedalam kolom duration pada MS project dan didapatkan hasil percepatan waktu.

## **PENUTUP**

### **Simpulan**

Berdasarkan hasil dan pembahasan yang dilakukan dengan menggunakan Software MS Project dan metode penambahan jam kerja, maka didapat beberapa hal yang dapat disimpulkan yaitu:

- 1. Kegiatan-kegiatan yang merupakan kegiatan kritis terdapat 23 item pekerjaan yang mengalami kegiatan kritis. Dari kegiatan-kegiatan yang mengalami kegiatan kritis yaitu Pek. Beton Lantai 1 f'c 26.4 Mpa tebal 12 cm, Pek. Bondex 0.75 Rump Lt1-Lt2, Pek. Begesting (Plywood 2x pakai) Rump Lt1-Lt2, Pekerjaan Waterproofing LT2 Brushbond Flex ex. Fosroc, Pekerjaan Proteksi waterproofing LT2 Tebal 6 cm, Pekerjaan Cat garis parkir lantai, Pekerjaan List siku rump, Pek. Tanggulan Beton LT 2 10x10 cm2, Pekerjaan Kolom HB 300.300.10.15mm, Pekerjaan Kolom WF 300.150.6,5.9mm, Pekerjaan Balok Utama CS 400.200.8.13mm, Pekerjaan Balok Induk WF 300.150.6,5.9mm, Pekerjaan Balok Anak WF 250.125.6.9mm, Pekerjaan Balok Ramp WF 300.150.6,5.9mm, Pekerjaan Balok Ramp WF 250.125.5.9mm, Pekerjaan Plat Esser 12mm, Pekerjaan Plat Esser 10mm, Pekerjaan Plat Esser 8mm, Pekerjaan Ancohored D19mm, Pekerjaan Railling, Pekerjaan Atap Parkir Uk. 3000 x 20000mm, Pekerjaan Bubungan P. 21120mm, Pekerjaan Atap rump 1500x12000mm.
- 2. Waktu pelaksanaan setelah dipercepat dengan metode penamabahan jam kerja (lembur) adalah 122 hari. Waktu tersebut merupakan waktu yang sama dengan perencanaan awal proyek. Dalam proses pelaksanaan proyek tersebut, terdapat keterlambatan progresh yang mengakibatkan mundurnya jadwal rencana proyek menjadi 129 hari.

### **Saran**

Berdasarkan kesimpulan yang disampaikan, adapun saran yang dapat diberikan adalah sebagai berikut:

- 1. Pada penelitian selanjutnya diharapkan agar melakukan percepatan dengan penambahan tenaga kerja, perubahan metode kerja atau melakukan perbandingan waktu antar metode.
- 2. Pada penelitian selanjutnya diharapkan tidak hanya terfokus pada waktu pelaksanaan proyek namun juga dengan biaya pelaksanaan proyek. Sehingga dapat melakukan percepatan waktu dengan Metode TCTO (Time Cost Trade of Analysis)

# **DAFTAR PUSTAKA**

Astrie Nurwulan, S. U. P. (2020). Metode Pelaksanaan, Rap, Dan Penjadwalan Pekerjaan Dinding Panel Pracetak Sebagai Substitusi Dinding Bata Ringan Pada Proyek Pengembangan Gedung Administrasi Niaga POLBAN.

Ervianto. (2005). Manajemen Proyek Konstruksi, Edisi Revisi. Yogyakarta: Andi.

- Mulyadi. (2016). Penjadwalan Ulang Proyek Konstruksi Dengan Preseden Diagram Method (Pdm). In Program Studi Teknik Sipil Fakultas Teknik Universitas Teuku Umar.
- Priyo, M., & Raa'uf, M. (2015). *Aplikasi Metode Time Cost Trade Off Pada Proyek Konstruksi : Studi Kasus Proyek Pembangunan Gedung Indonesia. 18(1), 30–43.*
- Soeharto, I. (1995). Manajemen Proyek (Dari Konseptual Sampai Operasional) (Konsep, St). Erlangga.